# **Messschieber – selbst hergestellt**

### **Von Wilhelm Dold**

*In gut ausgestatteten Technikräumen ist eine genügende Anzahl an Messschiebern vorhanden und die Schüler werden auch sachgerecht in die Handhabung derselben eingeführt. Mit Mess- und Ableseübungen lernen sie den Zweck dieses Messwerk-*

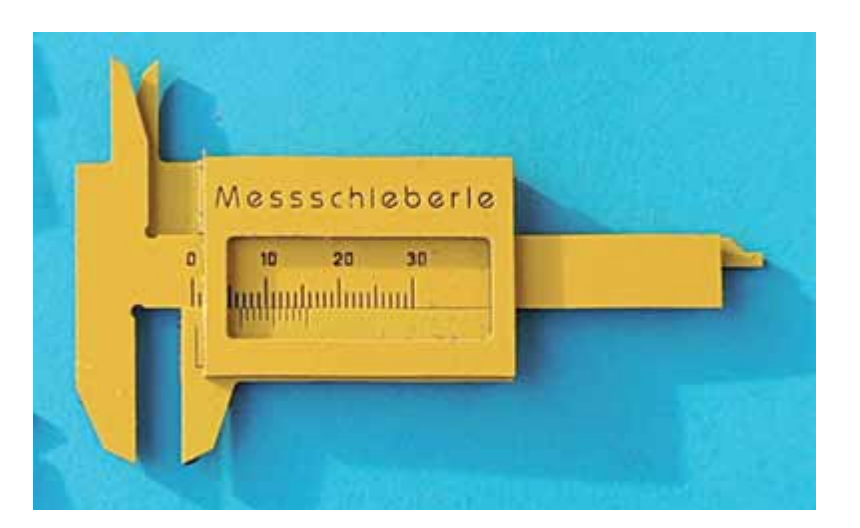

*zeuges kennen und setzen es auch bei verschiedenen Werkstücken ein. In keinem anderen Fach werden sie in so differenzierte Bereiche eingeführt und angelernt. Das ist dann auch der Erfahrungsbereich der Schülerinnen und Schüler, aus dem die folgende Aufgabe inhaltlich realisiert wird: Ein vollwertiger Messschieber aus Kunststoff soll mit Hilfe des Koordinatentisches KOSY hergestellt werden …*

## **Geschichtliches**

Der älteste Fund stammt aus dem 6. Jahrhundert vor Christus. Man fand in einem griechischen Schiffswrack ein aus Holz gefertigtes Messwerkzeug, das zum Feststellen von Baumstammdurchmessern diente. Die Forstwirtschaft bedient sich unter der Bezeichnung "Messkluppe" bis zum heutigen Tage solcher Messwerkzeuge. Eine beliebte Variante für die Tasche ist das "Knopfmaß", mit dem ursprünglich die Größe der Knöpfe bestimmt wurde und das oft im Bereich der Gas- und Wasserinstallation verwendet wird.

## **Verwendung und Bauarten**

Messschieber sind meist aus nichtrostendem Stahl. Es gibt sie für bestimmte Einsatzfelder auch aus Messing, Bronze und Kunststoff. Messschieber aus Messing und Bronze sind funkenfrei und antimagnetisch, solche aus Kunststoffen sind darüber hinaus elektrisch isolierend.

Im Bereich der Prüftechnik unterscheidet man die Methoden des "Messens" und des "Lehrens" und als Prüfmittel die "Messgeräte" und die "Lehren". Messgeräte ermöglichen die Bestim-

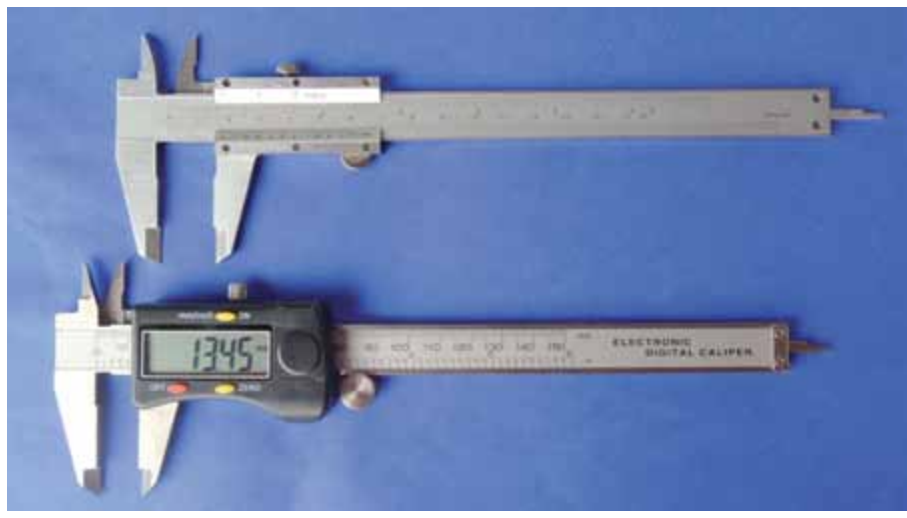

**Abb. 1: Mechanischer und elektronischer Messschieber**

mung eines genauen Maßes, während mit Lehren nur festgestellt werden soll, ob ein bestimmtes Maß vorliegt oder nicht. Der normale Messschieber ist ein Messgerät und keine Schiebe-Lehre. Hat er jedoch eine Feststellschraube, so kann er auch als "Maß-Lehre" eingesetzt werden.

Vor allen Dingen in den metalltechnischen Bereichen sind Messschieber heutzutage wichtige Instrumentarien, um in einfacher Handhabung Maße festzustellen, die in den Zwischenbereichen von 1 Millimeter liegen. So werden mit den gängigen Messschiebern 1/10 mm ablesbar, genauere zeigen 1/20 mm an. Diese Ablesegenauigkeit ist möglich durch die 1-mm-Skala einerseits und der Noniusskala andererseits. Dies wird in einem weiteren Abschnitt genau erklärt (Abb. 1).

Die digitalen Messschieber sind in der Lage, auch 1/100 mm – Maße anzuzeigen. Es bleibt hierbei allerdings die Frage, ob nicht schon durch leichtes Verkanten der Messzungen Ungenauigkeiten entstehen, welche die prinzipiell mögliche Genauigkeit dann noch nicht erreichen lassen.

Neben der genauen Ablesbarkeit hat ein Messschieber drei Messbereiche: **Außen – Innen – Tiefenmessung.** Für diese drei Messarten sind jeweils gesonderte Messkanten vorgesehen (Abb. 2).

# **Einzelteile**

Der typische Aufbau eines Messschiebers sieht so aus:

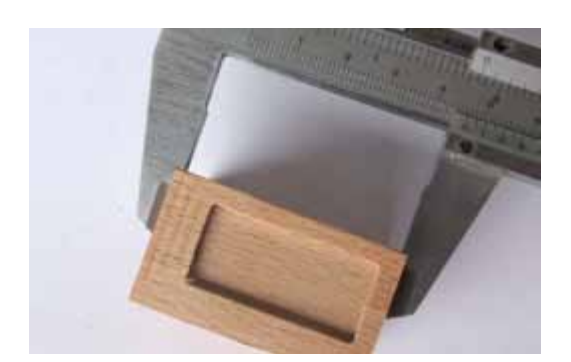

**Abb. 2: Außen-, Innen- und Tiefenmessung**

- 1. Stab mit festen Messschenkeln und Maßskala in Millimeterschritten
- 2. Schieber mit Noniusskala und **Grundplatte**

Der Stab und der Schieber sind in einem Nutsystem so verbunden, dass sie sich gegenseitig verschieben lassen. Die Messwerte der verschiedenen Messzungenpaare für die Außen-, Innen- und Tiefenmessungen werden an den Skalen abgelesen.

#### **Nonius**

Werden Zwischenwerte einer 1-mm-Skala angezeigt, so kann das menschliche Auge diesen nur abschätzen – nicht wirklich bestimmen. Mit Hilfe einer Noniusskala lassen sich jedoch sehr wohl zwei Teilstriche, die sich gegenüberliegen hinreichend genau erkennen und sind damit ablesbar.

Die Noniusskala hat eine um 1/10 verkürzte Längeneinheit. Deshalb kann die Marke auf dem Nonius erst dann einer Marke der Hauptskala exakt gegenüberliegen, wenn die Nullmarke des Nonius um die entsprechende Differenz verschoben wurde. Liegt die Nullmarke des Nonius hinter einem Teilstrich der Hauptskala (1), so kommt einer der Teilstriche des Nonius mit einem Teilstrich der Hauptskala zur Deckung (2) und das ist dann der 1/10 Wert. An den Beispielen im Arbeitsblatt 1 **(ABL1)** kann man das Prinzip erkennen und mit dem Arbeitsblatt 2 **(ABL2)** entsprechende Übungen machen.

#### **Didaktische Hinführung**

Die Thematik wird ganz praktisch mit den vorhandenen Messschiebern eingeführt. Das Messgerät wird wie jedes Werkzeug analysiert, Einzelteile benannt, Fachbegriffe erläutert, Handhabung und Möglichkeiten besprochen. Einsatzgebiete müssen herausgefunden werden. Wo ist ein Messschieber im Technikraum oder zu Hause von Nutzen?

Durchmesser von Schrauben müssen gemessen werden, um den richtigen Bohrerdurchmesser zu bestimmen. Bohrlöcher müssen abgemessen werden, um die richtige Schraube im Durchmesser und in der Tiefe zu verwenden. Die Bohrtiefe muss festgestellt werden, um sie an den richtigen Dübel anzupassen. Bei verschiedenen Technikaufgaben müssen genaue Werte bestimmt werden, damit Teile zueinander passen. Vorrichtungen und Lehren erfordern zuweilen Maße, die mit einem Federmaßstab mit Millimeterangabe nicht zu ungenau werden. Verschiedene Messobjekte sind bereitzulegen, um zu demonstrieren,

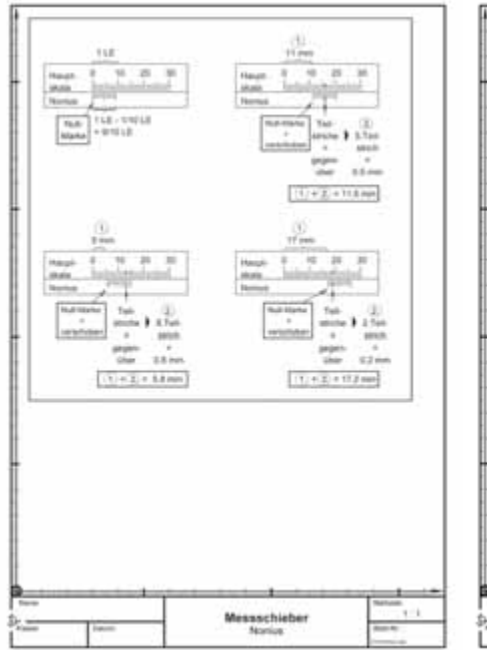

**ABL1 – Kopiervorlage siehe Seite 32 ABL2 – Kopiervorlage siehe Seite 33 ABL3 – Kopiervorlage siehe Seite 34**

| Körper Nr. 1                    | Rechteck           | Quadrat          | Langkoch      |
|---------------------------------|--------------------|------------------|---------------|
| L x 8 x 8                       | $L$ <b>x B x T</b> | A x T            | L . B . T     |
|                                 |                    |                  |               |
| $L = L$ árupe                   | <b>Dreieck</b>     | Krais.           | Raute         |
| B = Braile<br>$D =$ Dunchmesser | .                  | $D = T$          | .             |
| 14 = 14ths<br>T = Tarke         |                    |                  |               |
| Körper Nr. 2                    | Rechteck           | Quadrat          | Langloch      |
| $1 + 8 + 8$                     | .                  | * * *            | L . B . T     |
|                                 | <b>Dreieck</b>     | Kreis            | Raute         |
|                                 | .                  | $0 + T$          | .             |
| Körper Nr. 3<br>.               | Rechteck<br>L T    | Quadrat<br>* * * | Langloch<br>. |
|                                 | <b>Dreieck</b>     | Kreis.           | Raute         |
|                                 |                    | $D + T$          | .             |
| Körper Nr. 4                    | Rechteck           | Quadrat          | Langkoch      |
| <b>L . B . H</b>                | L x 8 x 7          | $A = T$          | L 1           |
|                                 |                    |                  |               |
|                                 | Dreieck            | Kreis            | Raute         |
|                                 | 8 x x x 1          | 0 x 7            | .             |
|                                 |                    |                  |               |
|                                 |                    |                  | Martianan     |

dass es um mehr geht, als um Millimeter, sondern um Werte, die dazwischenliegen.

Mit dem Messschieber wird auch das Gefühl für genaue Maße geweckt und die Schülerinnen und Schüler werden dafür sensibilisiert. Regelmäßige Messübungen an verschiedenen Objekten unterstützen diese Fähigkeiten, das Erkennen feiner Unterschiede macht ihnen zudem Spaß.

# **Gezielte Messübungen**

Wer wert legt auf genaues Messen mit dem Messschieber, der sollte solche differenzierten Messübungen als Unterrichtsthema einplanen und entsprechend vorbereiten. Um vergleichbare Ergebnisse zu bekommen, sollten verschieden große Körper (Holzquader) hergestellt werden. Buchenholz eignet sich besonders dazu: In die sechs Seitenflächen werden mit dem KOSY Rechtecke, Quadrate, Kreise, Rauten, Dreiecke und Langlöcher oder zusammengesetzte Figuren als Sacklöcher oder Tasche in verschiedenen Tiefen eingefräst

Je zwei oder drei Schüler teilen sich ein Messobjekt, unterstützen sich gegenseitig beim Messen der verschiedenen Längen-, Innen- und Tiefenmaße. Ein vorbereitetes Arbeitsblatt erleichtert das systematische Vorgehen und die Messergebnisse lassen sich besser vergleichen. Dort können die Ergebnisse jeder Gruppe in einer Tabelle festgehalten werden. Schließlich werden die Messergebnisse der einzelnen Gruppen verglichen und bewertet (Abb. 3).

Messübungen dieser Art dürfen nicht ausgedehnt werden, sondern sollten immer wieder einmal in den Unterricht einfließen. Weitere Übungen mit Schrauben, Muttern, Drähten, Rundhölzern, Leisten, Platten, Blechen, Gewinden mit Gegenständen aus dem Werkraum usw. bilden den Transfer zu den Möglichkeiten und auch Notwendigkeiten im Alltag des Technikunterrichts.

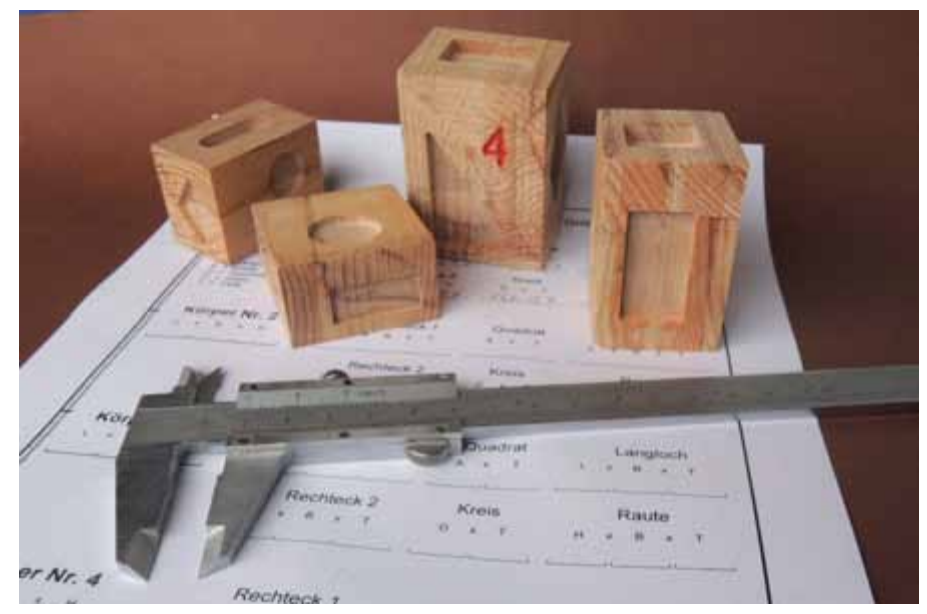

**Abb. 3: Messübungen an durchnummerierten Körpern**

#### **Messschieber aus Kunststoff selbst herstellen**

Für die Schule eignet sich **zweischichtiger Kunststoff** in einer Stärke von 1,5 mm [Gravoply 2 von Gravograph (www.gravograph.de)].

Die einzelnen Teile werden exakt mit einen **2-mm-Fräser** ausgefräst, die Hauptskala und der Nonius werden mit einem **30°-Stichel** graviert. Die Werkzeuge (Fräser/Stichel) müssen nach Ablauf eines Arbeitsschrittes gewechselt werden. Entsprechend werden die Layer sichtbar beziehungsweise unsichtbar gemacht. Das zu bearbeitende Plattenmaterial wird mit doppelseitigem Klebeband (Folienträger – kein Gewebeträger!) auf eine Spanplatte geklebt. Soweit die technischen Vorgaben zur Bearbeitung.

ßerst schwer machen (was jedoch bei entsprechendem Wunsch nicht verhindert werden sollte!).

Deshalb sind im Arbeitsblatt 4 die Teile mit Bemaßung dargestellt und hier zusätzlich beschrieben **(ABL4)**. Dies ist als Vorlage zu übernehmen. Zur besseren Unterscheidung und zur Bearbeitung sind die Teile in verschiedenen *Layern* gezeichnet. Die Positionen auf der Zeichnung sind zudem so gewählt, dass man sie leicht zusammenfügen und verschieben kann. Die abgeschrägten Formen der Messschenkel sind nicht näher bemaßt, so dass individuelle Verläufe möglich sind.

1. Der **Stab** besitzt zwei Messschenkel für Außen- und Innenmessung, die Messkanten derselben liegen auf einer Fluchtlinie.

## **Zeichnungen der Einzelteile anfertigen mit** *nccad*

Fünf Teile müssen in der Form so gezeichnet werden, dass sie aufeinander passen und zusammengefügt werden können. Das in Eigenregie zu entwickeln, erfordert viel Vorstellungsvermögen und Erfahrung und würde die Aufgabe für Schüler im Alleingang äu-

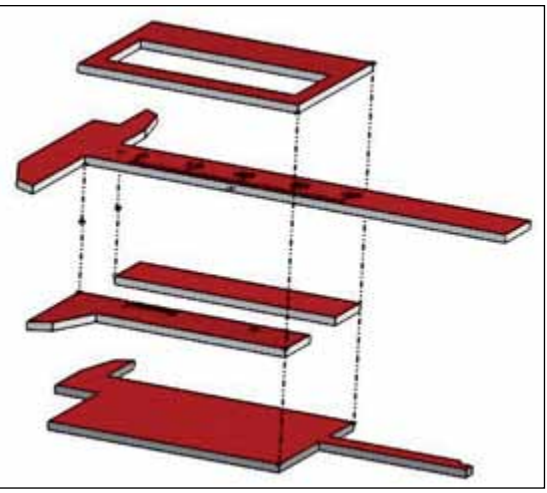

**Abb. 4: Explosionszeichnung – Zusammensetzung der Einzelteile**

- 2. Der **Schieber** besitzt einen Messschenkel für die Innenmessung und den Messstab für die Tiefenmessung.
- 3. Die Noniusleiste hat den zweiten Messschenkel für die Außenmessung und dort ist die Noniusskala eingraviert.
- 4. Die obere Leiste zusammen mit der Noniusleiste geben dem Stab die Führung. Beide werden auf den Schieber aufgeklebt.
- 5. Das als Fenster bezeichnete Teil wird auf die beiden Leisten geklebt. Innerhalb des Fensters sind die Ableseskalen sichtbar.

Oberhalb des offenen Fensters ist eine Fläche, die beschriftet (graviert) werden kann, so dass jeder Schüler den Messschieber mit Namen versehen kann.

Sind alle Teile nach der Vorlage gezeichnet, so müssen sie so verschoben werden, dass sie möglichst wenig Material in Anspruch nehmen **(ABL5)**. Die Teile sind in verschiedenen Layern gezeichnet, damit man bei versehentlich falschem Verschieben durch Sperren der anderen Layer problemlos nachkorrigieren kann. Sieht man einen Abstand der Teile von 2 mm vor, dann entspricht dies dem Fräserdurchmesser. Schließlich wird die ganze Anordnung so zum Nullpunkt hin verschoben, dass 5 mm Abstände

zur X- und Y-Achse bestehen. Zeichnet man ein Rechteck darum herum, so ergibt sich ein Materialbedarf von 120 mm x 100 mm. Stimmt die Anordnung aller Teile, ist der 2-mm-Abstand überall eingehalten, so werden die Teile mit EIGENSCHAFT ÄNDERN in den *Layer 9* überführt.

In den Innenecken der Messschenkel des Stabes wird mit *Layer 6* jeweils ein **PUNKT** gesetzt. Denn dort treffen die rechtwinkligen Ecken der Noniusleiste und der Leiste in diese Ecken. Durch den Fräserdurchmesser entsteht dort ein Kurvenradius, der ohne dieses Ausfräsen zu ungenauen Messergebnissen führen würde.

Mit **POLYGON** werden nun die Fräslinien einerseits, die **Trennungslinien** genau zwischen den Teilen, wie auch die **Außenkontur** gezeichnet **(ABL6)**. Zur klaren Unterscheidung der bisherigen Layer wird ein neuer Layer *(Layer 7)* verwendet.

Die Skalen sollten zunächst unabhängig von ihrer vorgesehenen Position außerhalb der Einzelteile und wiederum mit einem neuen Layer (z. B. **8**) mit **GERADE** gezeichnet werden: Zunächst wird die Hauptskala auf 30 mm (oder mehr!) in 1-mm-Abständen gezeichnet. Mit großem Ausschnitt und mit Fang 1 mm lässt sich das gut bewerkstelligen.

Für den Nonius stellt man den Fang auf 0,1 mm ein und zeichnet die Linien wiederum vom gleichen Nullpunkt wie bei der Hauptskala jedoch im Abstand von 0,9 mm. Der letzte Teilstrich des Nonius liegt dem 9 mm-Strich der Hauptskala gegenüber!

Nun müssen die beiden Skalen einzeln verschoben werden: Sie haben von den Messschenkeln für die Außenmessung jeweils einen Abstand von 8 mm. Das bedeutet eben, dass sie auf der Fräszeichnung sich um 2 mm versetzt gegenüberliegen. Vor dem Verschieben muss der Fang 0,5 mm eingeschaltet werden, so dass die Skalen um einen halben Millimeter in die Fräsbahn des 2-mm-Fräsers hineinragen. Dadurch ist gewährleistet, dass bis ganz zur Kante graviert wird.

Technologiedaten zuordnen: Für alle Layer kann der Vorschub mit 180 <0.1\*mm/s> genommen werden. Die Drehgeschwindigkeit wird auf den Wert 3 gesetzt.

Die Punkte im *Layer 6* können mit **einer** Zustellung gefräst werden. Da das Material 1,5 mm stark ist, wird 1/10 mm hinzugegeben, so dass der Endwert 1,6 mm beträgt.

Der Polygonzug im *Layer 7* wird in zwei Zustellungen gefräst: Geamttiefe 1,6 mm, Teilzustellung 1,0 mm. Wird gleich in einem Zug durchgefräst, so besteht die Gefahr, dass die Kunststoffplatte

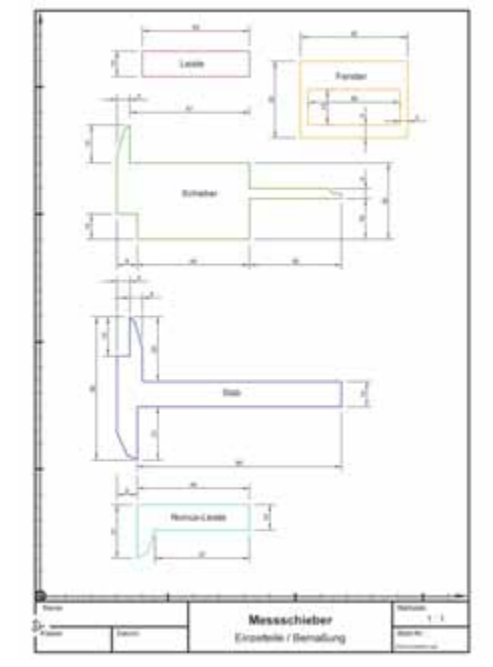

**ABL 4 – Kopiervorlage siehe Seite 35 ABL 5 – Kopiervorlage siehe Seite 36 ABL 6 – Kopiervorlage siehe Seite 37**

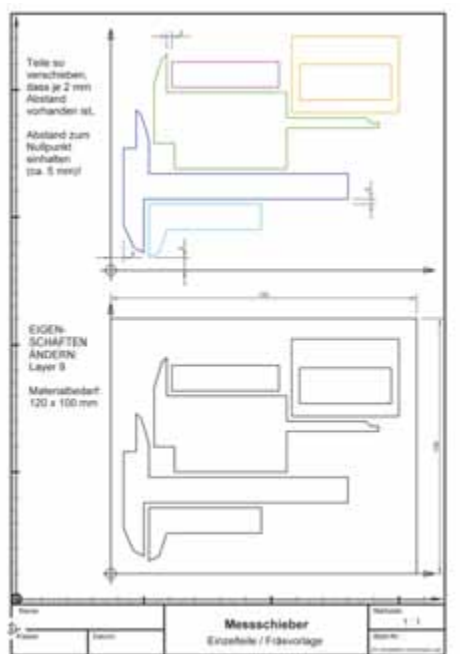

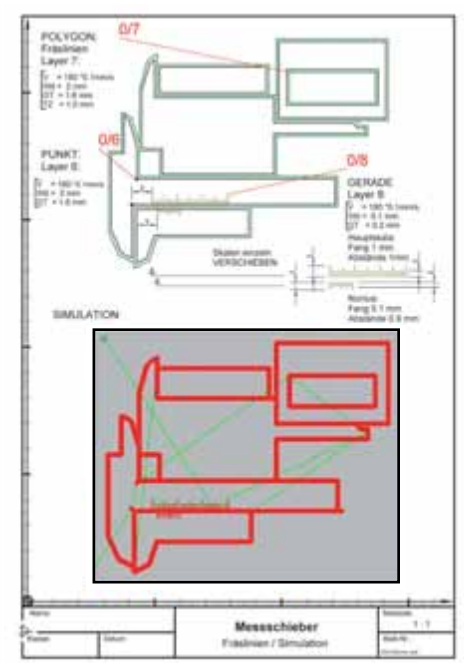